## https://www.100test.com/kao\_ti2020/269/2021\_2022\_\_E9\_9A\_8F\_ E6\_97\_B6\_E8\_BF\_9B\_E5\_c67\_269814.htm Widnows vista

入一个重要的功能就是"管理员身份运行"。很多朋友对此

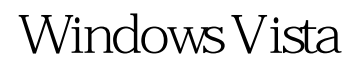

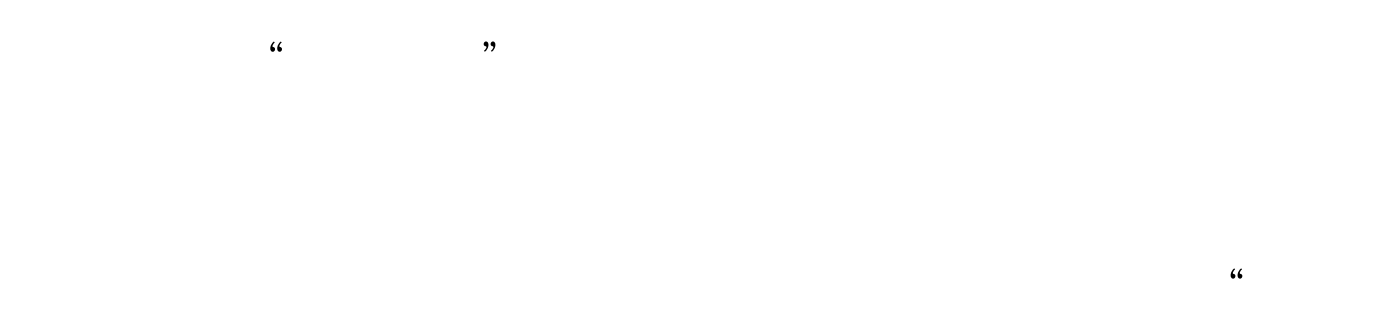

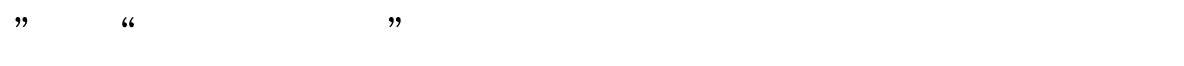

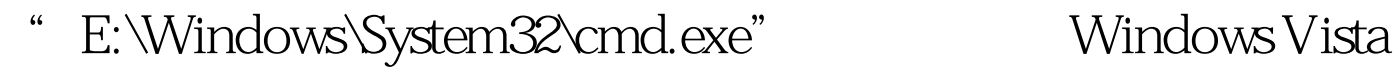

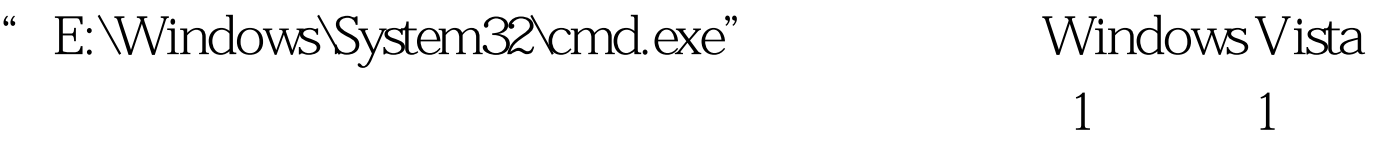

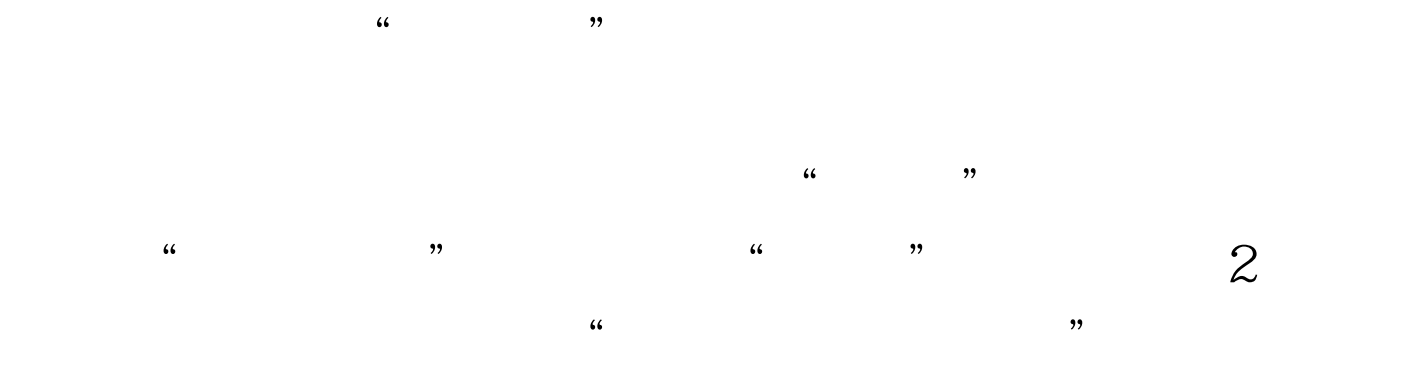

 $3$   $2$  3  $\degree$   $\degree$   $\degree$ 

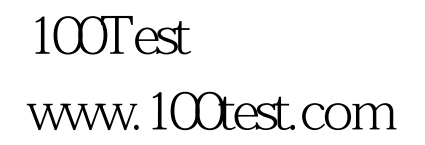